## Euler's Method

Euler's Method is used to generate numerical approximations for solutions to differential equations. It is necessary to know an initial point and a rate of change (the derivative) for the function. Euler's Method uses locally linear approximations at successive steps to estimate the solutions/

Required information:  $(x_0, y_0)$ an initial point *dy dx* the derivative *dx* the differential or increment of *x*

Starting at the initial point  $(x_0, y_0)$ , the next point is found by using the formulas

 $x_1 = x_0 + \Delta x$ and  $y_1 = y_0 + \Delta y$ .

But we don't know the exact value of Δ*y*, so we can approximate it by *dy* when the increment is very small. So, Δ*x*

 $x_1 = x_0 + dx$ and  $y_1 = y_0 + f'(x_0, y_0) * dx.$ 

Subsequent points are found by using the general formulas

 $x_{n+1} = x_n + dx$ and  $y_{n+1} = y_n + f'(x_n, y_n) * dx.$  Example 1. Given  $\frac{dy}{dx} = 2x + y$  $= 2x +$ with  $y(0) = 1$ and  $dx = 0.1$ , find the first two

approximations  $y_1$  and  $y_2$  using Euler's Method.

It is helpful to organize your information in a table

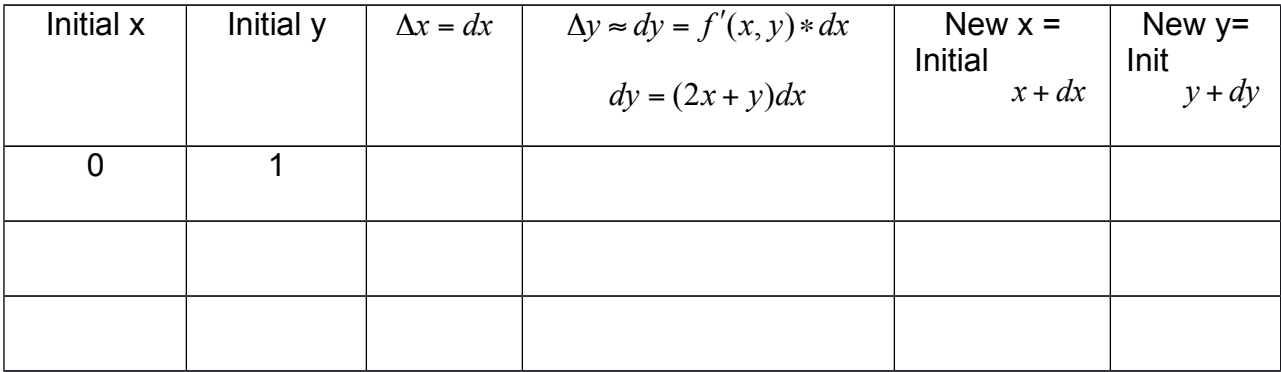